```
In[1]: SetDirectory<sup>["</sup>~/KappaLib"];
    << kappaLib-1.2.m
    << helper.m
    Loading KappaLib v1.2
    Loading helper.m..
```
**ü Define Metaclass IV with parameters:**

 **alpha\_i in R, beta\_i in R\0, and beta\_i all have same sign.**

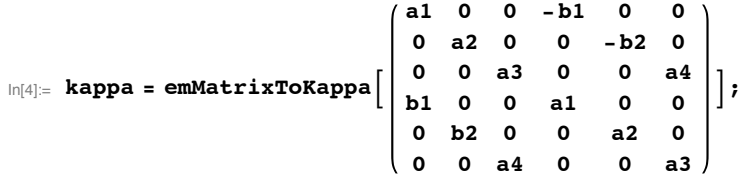

**ü We may assume that a4 != 0 since otherwise the Fresnel surface contains the plane x0=x3=0**

```
\ln[5]:= fr = FullSimplify<sup>[emKappaToFresnel[kappa, {x0, x1, x2, x3}]];</sup>
```

```
In[6] := fr \ell. {x0 \to 0, x3 \to 0, a4 \to 0}
```
Out[6]= 0

■ We may assume that a3^2 != a4^2 since otherwise det(kappa)=0

 $\ln[T] :=$  **FullSimplify** [emDet [kappa]]

Out $[7] = (a3 - a4)(a3 + a4)(a1^2 + b1^2)(a2^2 + b2^2)$ 

## **Write out algebraic equations that kappa satisfies and eliminate variables for A and B**

```
\ln[8] := eta = kappa + mu emIdentityKappa[];
    LHS = emCompose[eta, eta];
    AA = emMatrix@"A", 4, Structure Ø "AntiSymmetric"D;
    BB = emMatrix['B", 4, Structure \rightarrow "Antisymmetric<sup>"</sup>
    RHS = -lambda emIdentityKappa[] + emBiProduct[rho, AA, BB] + emBiProduct[rho, BB, AA];
```
**ü Since rho, A,B are all non-zero, we may scale A and assume that rho = 1**

In[13]:= **rho = 1;**

```
In[14]: eqs = simp [Union [Flatten [LHS - RHS]]];
      show<sup>[eqs]</sup>
Out[15]//MatrixForm=
        \begin{array}{ccc} 1 & : & 0 \\ 2 & : & 2 \text{ (A13 B12)} \end{array}2 (A13 B12 + A12 B13)3 : 2 (A14 B13 + A13 B14)4 : 2 (A23 B13 + A13 B23)5 : 2 (A24 B12 + A12 B24)6 : 2 (A24 B14 + A14 B24)7 : 2 (A24 B23 + A23 B24)
        8 : 2 (A34 B13 + A13 B34)
        9 : 2 (A34 B24 + A24 B34)10 : -2 (A13 B12 + A12 B13)11 : -2 (A14 B12 + A12 B14)12 : -2 (A14 B13 + A13 B14)13 : -2 (A23 B12 + A12 B23)14 : -2 (A23 B13 + A13 B23)15 : -2 (A24 B12 + A12 B24)16 : -2 (A24 B14 + A14 B24)17 : -2 (A24 B23 + A23 B24)18 : -2 (A34 B13 + A13 B34)19 : -2 (A34 B14 + A14 B34)20 : -2 (A34 B23 + A23 B34)21 : -2 (A34 B24 + A24 B34)22 : 4 A13 B13 - 2 b2 (a2 + mu)23 : 4 A24 B24 + 2 b2 (a2 + mu)24 : -4 A34 B34 - 2 b1 (a1 + mu)25 : -4 A12 B12 + 2 b1 (a1 + mu)
       26 : -4 A14 B14 + 2 a4 (a3 + mu)
       27 : -4 A23 B23 + 2 a4 (a3 + mu)28 : 2 A24 B13 - b2<sup>2</sup> + 2 A13 B24 + lambda + (a2 + mu)^229 : a4^2 - 2 A23 B14 - 2 A14 B23 + 1 ambda + (a3 + mu)^230 : -b1^2 - 2 A34 B12 - 2 A12 B34 + 1ambda + (a1 + mu)^2In[16] := elimVars = Join[Variables[AA], Variables[BB]]
 Out[16]= {A12, A13, A14, A23, A24, A34, B12, B13, B14, B23, B24, B34}
 In[17] := condVars = Join[Variables[kappa], {lambda, mu}]
 Out[17]= {a1, a2, a3, a4, b1, b2, lambda, mu}
    ü Eliminate variables using a Gröbner basis
 In[18] := gb = GroebnerBasis<sup>[eqs, condVars, elimVars]; // Timing</sup>
      gb = \text{simp}[gb]; // \text{Timing}Length<sub>[gb]</sub>
 Out[18]= {142.938, Null}
```
Out[19]= {1.37819, Null}

Out[20]= 45

 $In[21]:=$  **show** [gb]

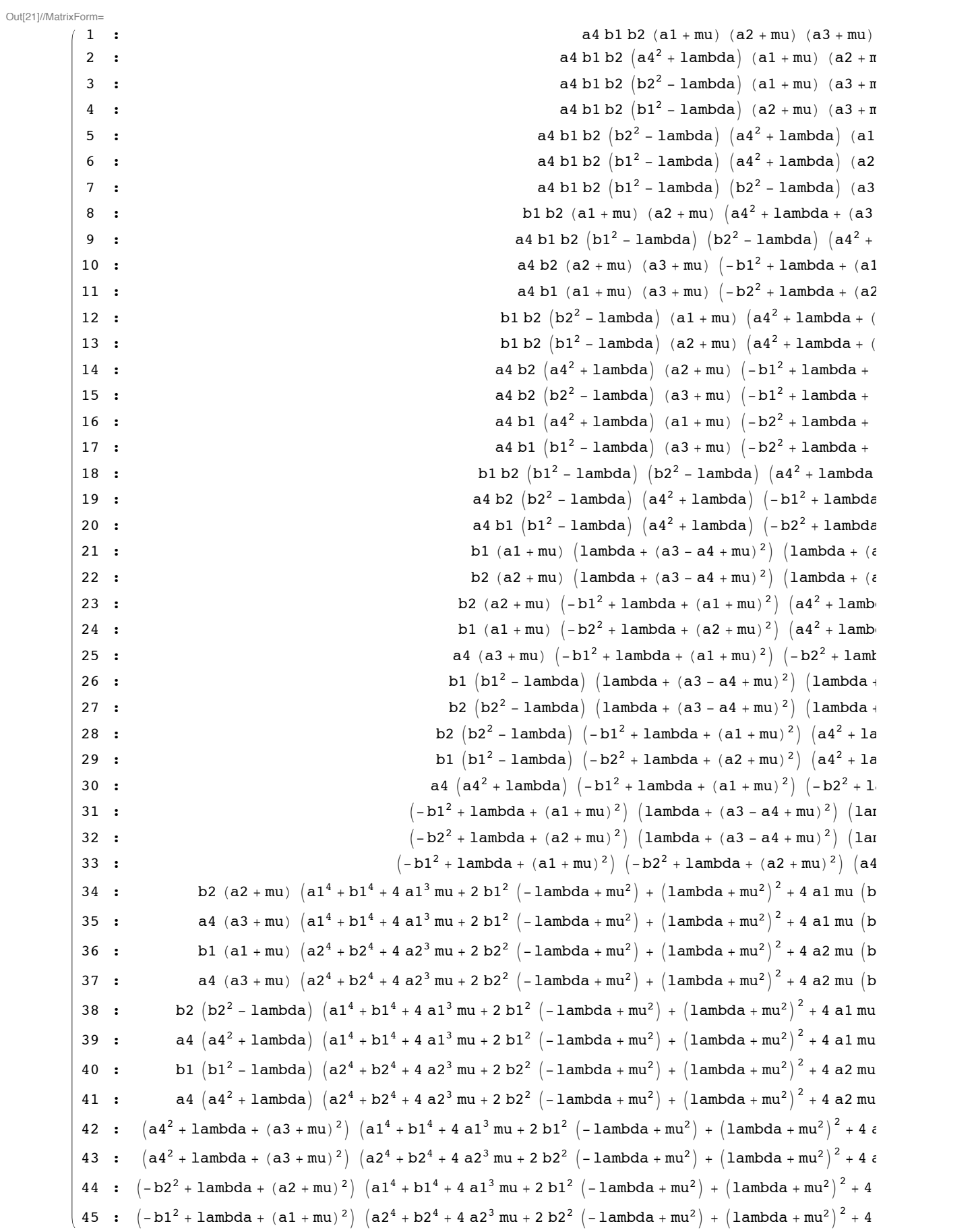

```
ü Since lambda>0, the below equations imply that lambda = b1^2 = b2^2
   In [22]: = show [Take [gb, {26, 27}]]
Out[22]//MatrixForm=
           (1 : bl (bl<sup>2</sup> - lambda) (lambda + (a3 - a4 + mu)<sup>2</sup>) (lambda + (a3 + a4 + mu)<sup>2</sup>)2 : b2 (b2^2 - lambda) (lambda + (a3 - a4 + mu)^2) (lambda + (a3 + a4 + mu)^2)\ln[23] := subs = {lambda \rightarrow b1^2, b2 \rightarrow b1 };
  In [24]: = tmp = \sin p \theta \theta //. \sinh 3;
          show[Take[tmp, {16, 17}]Out[25]//MatrixForm=
           (1 : a4 (a4<sup>2</sup> + b1<sup>2</sup>) (a1 + mu)<sup>2</sup> (4 b1<sup>2</sup> + (a1 + mu)<sup>2</sup>)2 : a4 (a4^2 + b1^2) (a2 + mu)^2 (4 b1^2 + (a2 + mu)^2)\blacksquare Since a4, b1 != 0, the below equations imply that mu = -a1 and a1 = a2
  \ln[26] := subs = Append [subs, mu \rightarrow -a1]
          \text{subs} = \text{Append}[\text{subs}, a2 \rightarrow a1]Out[26]= \{lambda \rightarrow b1^2, b2 \rightarrow b1, mu \rightarrow -a1\}Out[27]= \{lambda \rightarrow b1^2, b2 \rightarrow b1, mu \rightarrow -a1, a2 \rightarrow a1\}\ln[28] = show \sinh(\frac{\pi}{6}) //. subs]]
Out[28]//MatrixForm=
          (1 : 0)In[29]:= subs
  Out[29]= \{lambda \rightarrow b1^2, b2 \rightarrow b1, mu \rightarrow -a1, a2 \rightarrow a1\}ü We have shown that
              a4 != 0,
              a4^2 != a3^2,
              b1 = b2
              a1 = a2.
```
**Thus the Fresnel surface decomposes into a double light cone.**